## Package 'radarBoxplot'

October 7, 2021

Title Implementation of the Radar-Boxplot

Version 1.0.5

Description Creates the radar-boxplot, a plot that was created by the author during his Ph.D. in forest resources. The radar-boxplot is a visualization feature suited for multivariate classification/clustering. It provides an intuitive deep understanding of the data.

Suggests ggplot2

Depends  $R$  ( $> = 3.5$ )

License MIT + file LICENSE

Encoding UTF-8

LazyData true

RoxygenNote 7.1.2

URL <https://github.com/caiohamamura/radarBoxplot-R>,

<https://radarboxplot.r-forge.r-project.org/>

BugReports <https://github.com/caiohamamura/radarBoxplot-R/issues>

Author Caio Hamamura [aut, cre]

Maintainer Caio Hamamura <caiohamamura@gmail.com>

Repository CRAN

Repository/R-Forge/Project radarboxplot

Repository/R-Forge/Revision 16

Repository/R-Forge/DateTimeStamp 2021-10-06 17:10:06

Date/Publication 2021-10-07 07:40:16 UTC

NeedsCompilation no

### R topics documented:

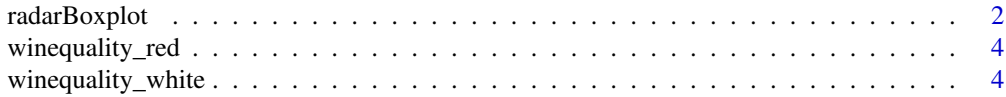

#### <span id="page-1-0"></span>**Index** [6](#page-5-0) **6**

#### Description

Function to plot the radar-boxplot

#### Usage

```
radarBoxplot(x, ...)
## S3 method for class 'formula'
radarBoxplot(x, data, ...)
## Default S3 method:
radarBoxplot(
 x,
 y,
 IQR = 1.5,
 use.ggplot2 = FALSE,
 mfrow = NA,
 oma = c(5, 4, 0, 0) + 0.1,
 mar = c(0, 0, 1, 1) + 0.1,innerPolygon = list(),
 outerPolygon = list(),
  innerBorder = list(),
 outerBorder = list(),
 medianLine = list(),
 outlierPoints = list(),
 nTicks = 4,
  ticksArgs = list(),
  axisArgs = list(),labelsArgs = list(),
  angleOffset = NA,
  ...
)
```
#### Arguments

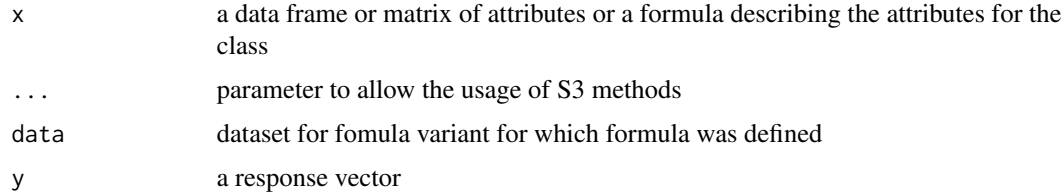

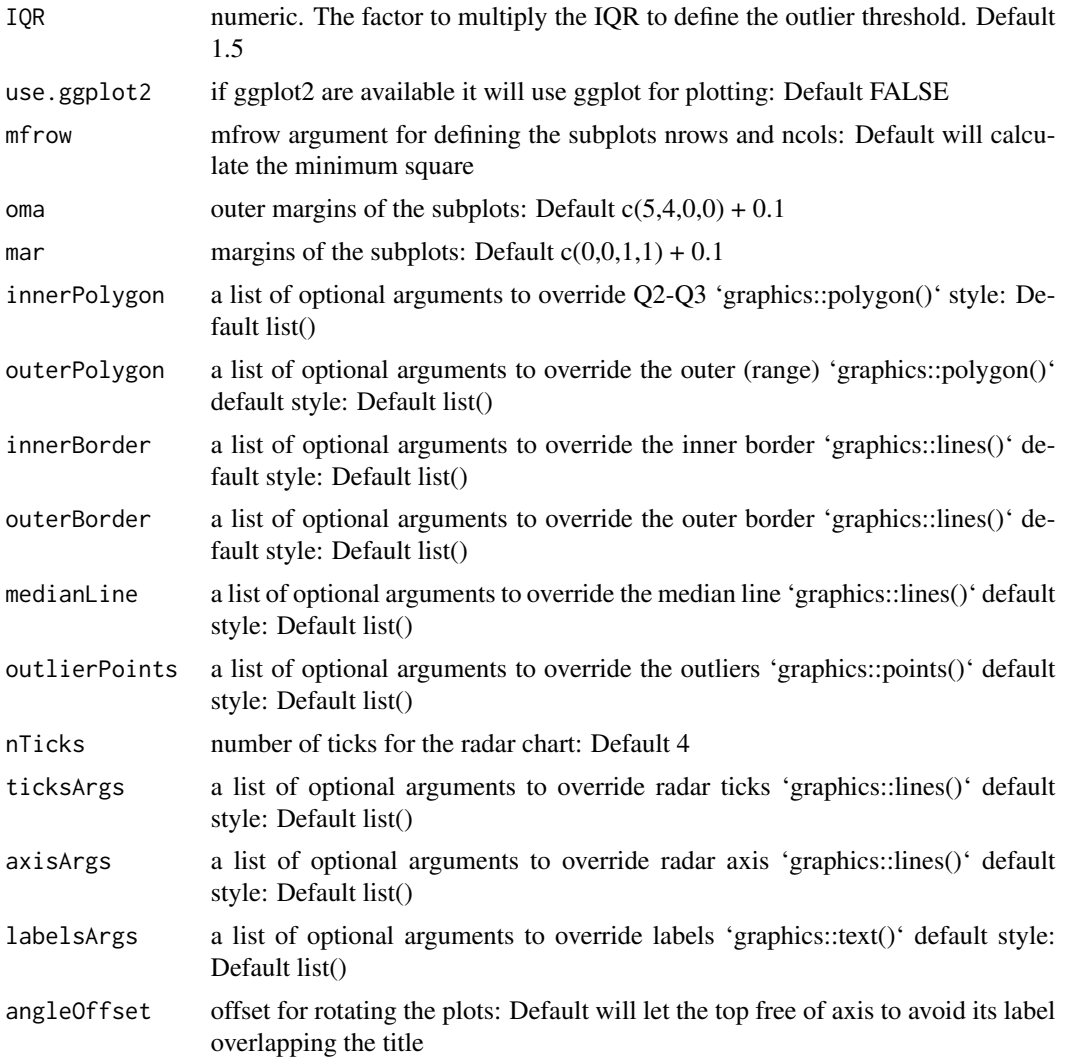

#### Examples

```
library(radarBoxplot)
data("winequality_red")
# Regular
radarBoxplot(quality ~ ., winequality_red)
# Orange and green pattern with grey median
radarBoxplot(quality ~ ., winequality_red,
             use.ggplot2=FALSE, medianLine=list(col="grey"),
             innerPolygon=list(col="#FFA500CC"),
             outerPolygon=list(col=rgb(0,.7,0,0.6)))
# Plot in 2 rows and 3 columns
```
# change columns order (counter clockwise)

```
radarBoxplot(quality ~ volatile.acidity + citric.acid +
             residual.sugar + fixed.acidity + chlorides +
             free.sulfur.dioxide + total.sulfur.dioxide +
             density + pH + sulphates + alcohol,
             data = winequality_red,
            mfrow=c(2,3))
```
winequality\_red *Red Wine Quality Dataset*

#### Description

Related to red vinho verde wine samples, from the north of Portugal. The goal is to model wine quality based on physicochemical tests

#### Usage

winequality\_red

#### Format

A data frame with 1599 rows and 12 variables:

#### Source

<https://archive.ics.uci.edu/ml/datasets/wine+quality>

#### References

P. Cortez, A. Cerdeira, F. Almeida, T. Matos and J. Reis. Modeling wine preferences by data mining from physicochemical properties. In Decision Support Systems, Elsevier, 47(4):547-553, 2009.

winequality\_white *White Wine Quality Dataset*

#### Description

Related to white vinho verde wine samples, from the north of Portugal. The goal is to model wine quality based on physicochemical tests

#### Usage

winequality\_white

<span id="page-3-0"></span>

#### winequality\_white 5

#### Format

A data frame with 4898 rows and 12 variables:

#### Source

<https://archive.ics.uci.edu/ml/datasets/wine+quality>

#### References

P. Cortez, A. Cerdeira, F. Almeida, T. Matos and J. Reis. Modeling wine preferences by data mining from physicochemical properties. In Decision Support Systems, Elsevier, 47(4):547-553, 2009.

# <span id="page-5-0"></span>Index

∗ datasets winequality\_red, [4](#page-3-0) winequality\_white, [4](#page-3-0)

radarBoxplot, [2](#page-1-0)

winequality\_red, [4](#page-3-0) winequality\_white, [4](#page-3-0)